## **SEQUENCES and SERIES on the CALCULATOR**

**A)** To generate a list of terms in a sequence.

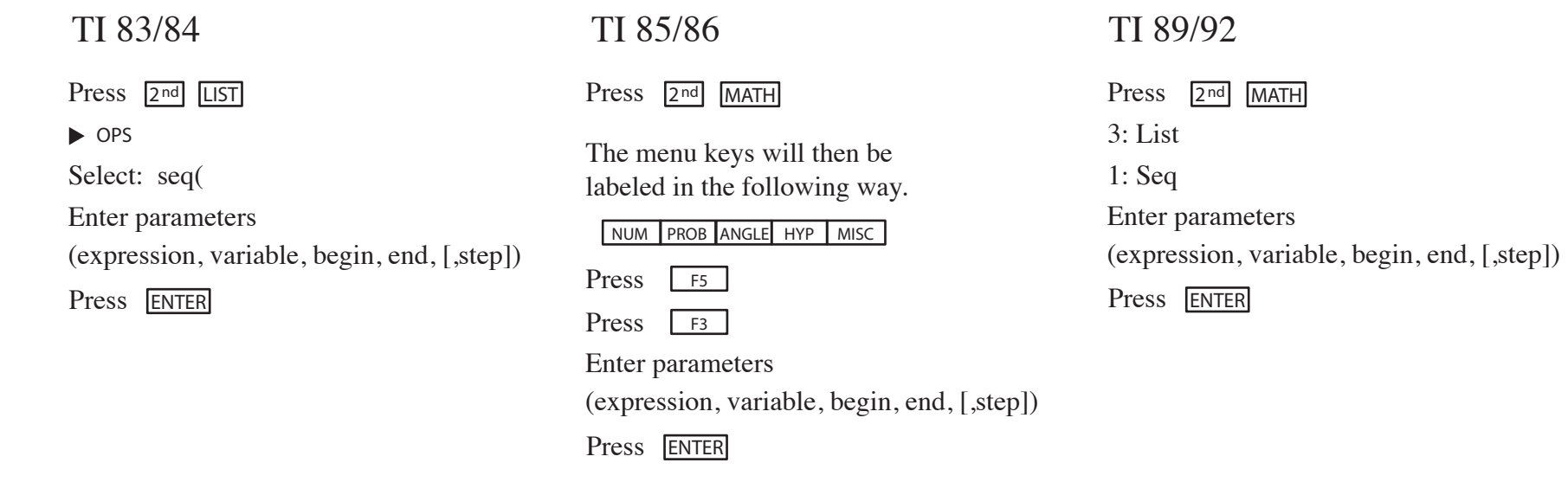

**B)** To find the sum of the terms in a sequence.

 $\blacktriangleright$ 

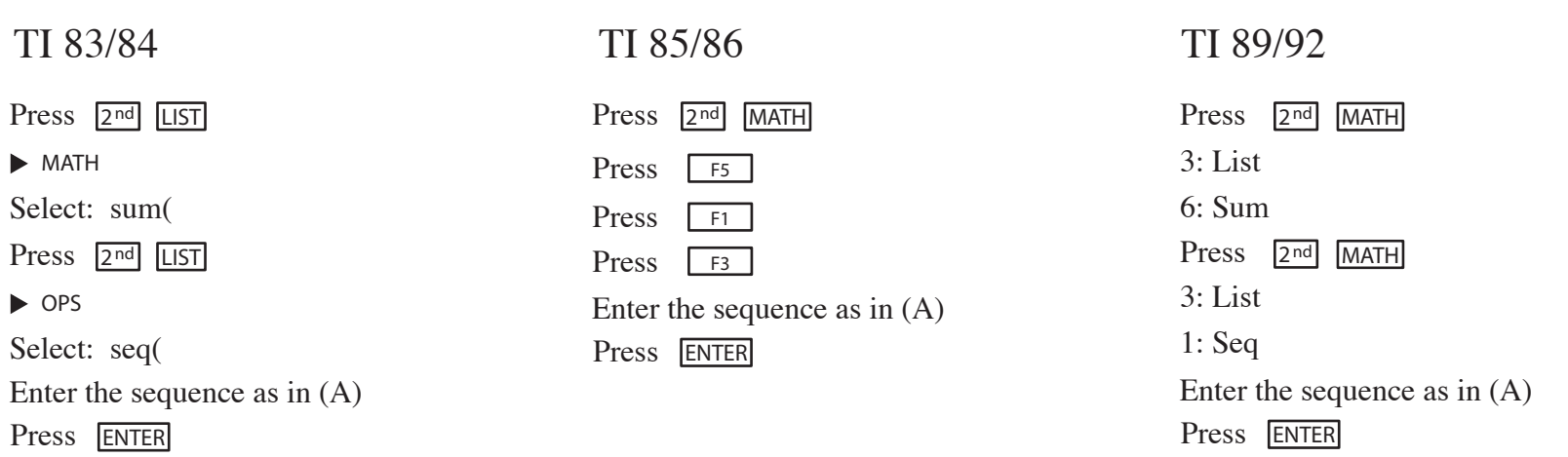